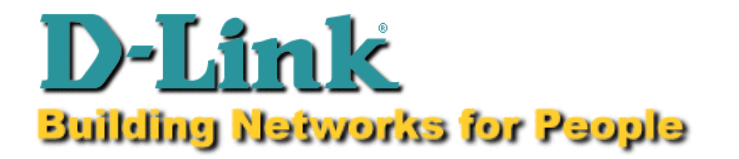

When installing the driver for DFE-530TX in the Win95, if you specify the path A:\, the driver disk will install the NDIS4 driver for DFE-530TX. Unfortunately, the DFE-530TX cannot work under NDIS4 driver in Win95A.

Based on the specification of Microsoft, the Win95a requires NDIS3 driver, and the Win95 OSR2 and the Win98 require NDIS4 driver. Please do the following steps to fix this problem:

1. Remove the DFE-530TX adapter in the Network Configuration.

2. Delete the NETDLFET.INF file in the \WINDOWS\INF directory.

3. Delete the DLKFET.SYS file in the \WINDOWS\SYSTEM directory.

4. Reboot the PC.

5. When the Win95 detects the new adapter, specify the path A:\WIN95 to install the NDIS3 driver for Win95a.

The DFE-500TX don't have this problem. The driver for DFE-500TX in the Win95A/95B/98 is the NDIS3 driver